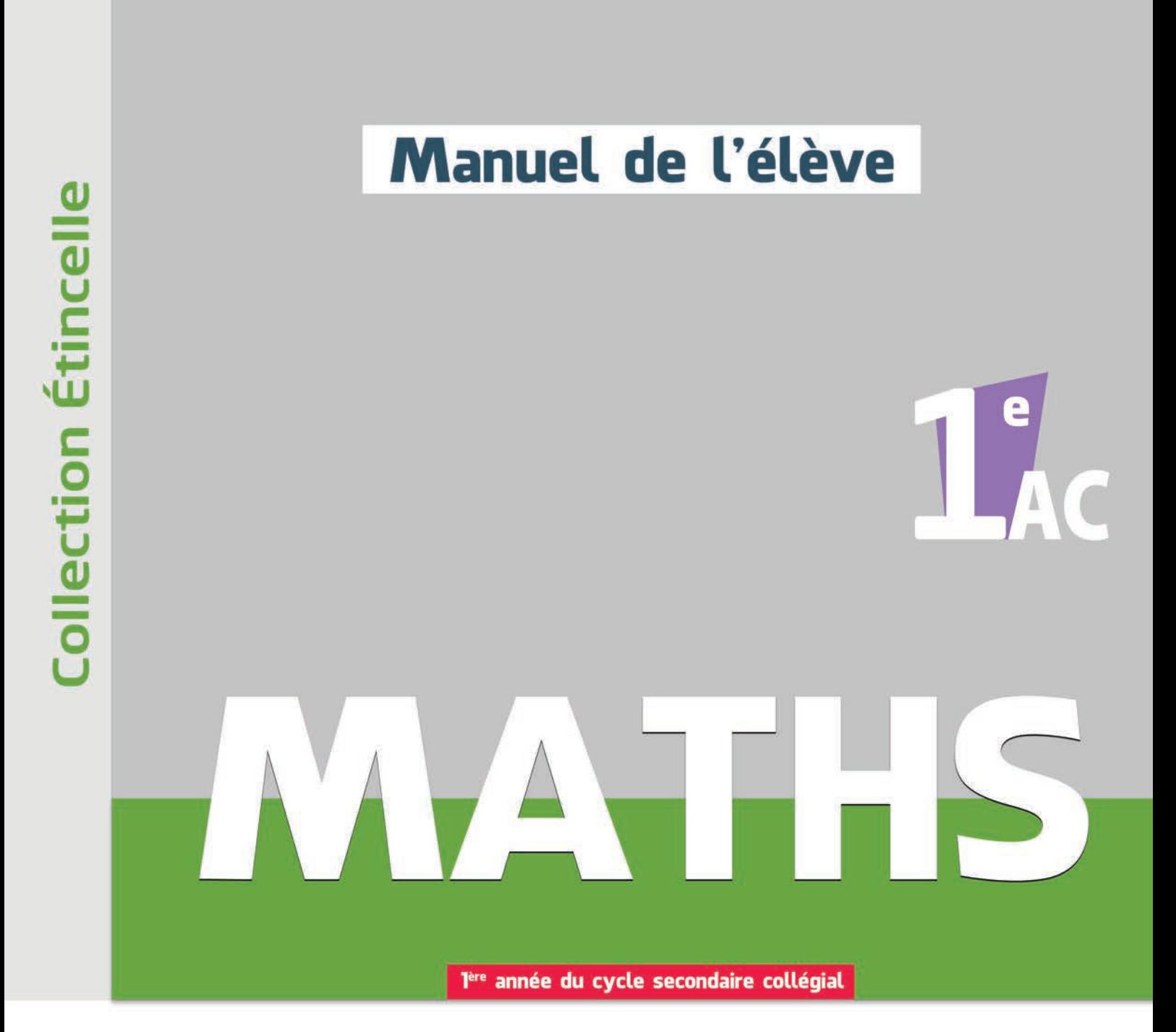

**ABDELOUAHED HAMMOURI** Professeur de Mathématiques

**HASSAN KHALKALLAH** Professeur de Mathématiques

**NOUREDDINE IKHOUANE** Professeur de Mathématiques

éditions<br>**APOSTROPHE** 

# Sommaire

## Activités numériques **Partie** 01

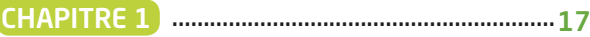

Opérations sur les nombres entiers et décimaux positifs.

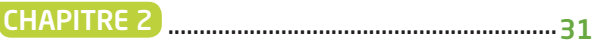

Les nombres fractionnaires

CHAPITRE 3 ..............................................................47

Nombres relatifs : introduction et comparaison

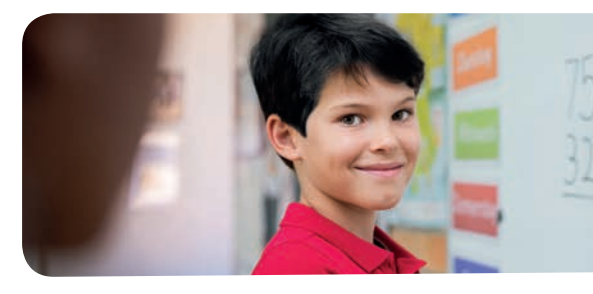

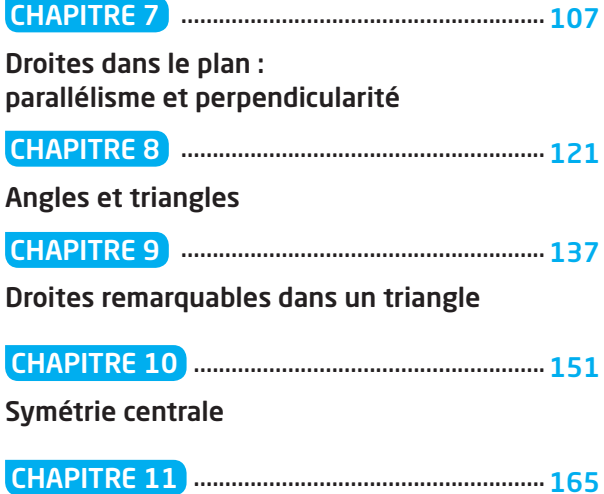

Parallélogrammes et quadrilatéres particuliers

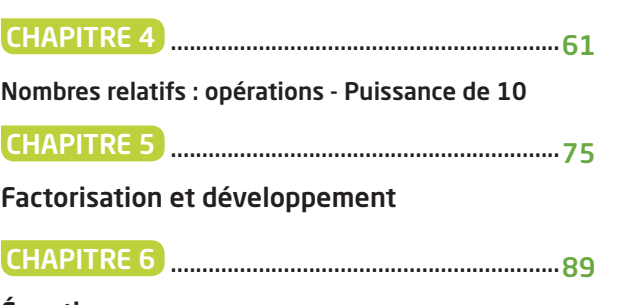

Équations

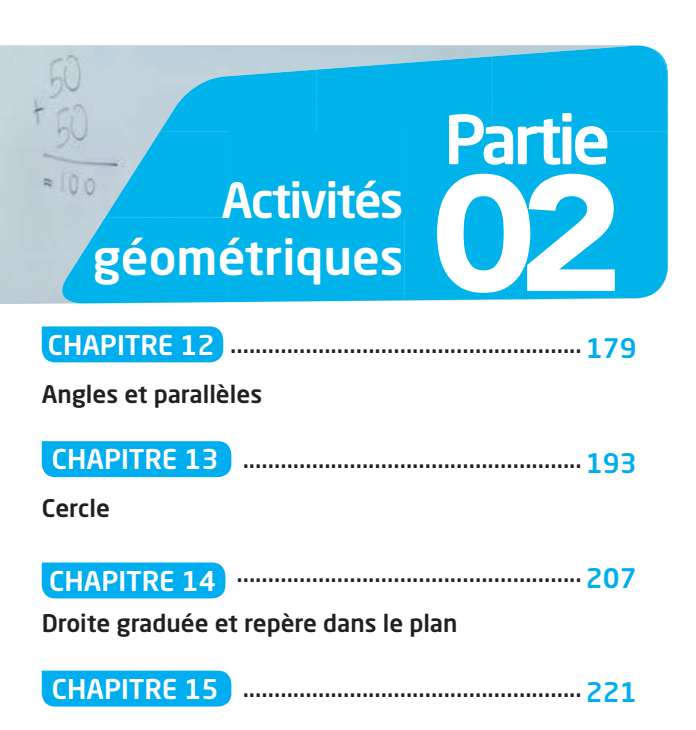

Prismes et cylindres droits

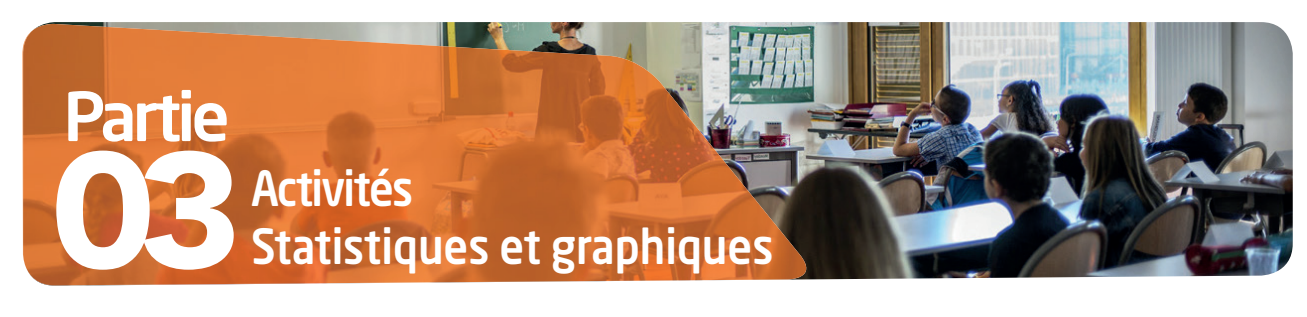

CHAPITRE 16 .......................................................239

CHAPITRE 17 .......................................................253

Proportionnalité`

**Statistiques** 

Collection Etincelle STATISTIQUES ET GRAPHIQUES

 $4n.B$ 

# $R = \frac{2}{2}$

# PROPORTIONNALITÉ

#### Pré-requis

- Tableau de proportionnalité vu au primaire
- Lien entre quantités et prix, distance et durée

#### Compétences visées

- Reconnaître et utiliser un tableau de proportionnalité
- Calculer une quatrième proportionnelle
- Reconnaître des situations de proportionnalité et résoudre des problèmes correspondants
- Calculer des grandeurs « Échelle ; vitesse moyenne et pourcentage »

#### **Objectifs**

- Développer les connaissances et le savoir-faire de l'apprenant sur la notion d'un tableau de proportionnalité
- Savoir calculer une quatrième proportionnelle
- Reconnaître des situations de proportionnalité et résoudre des problèmes
- Développer les connaissances et le savoir-faire de l'apprenant sur la notion de proportionnalité et savoir calculer des grandeurs proportionnelles comme : l'échelle ; la vitesse moyenne et le pourcentage

#### Prolongements

- Statistique
- Représenter le concept de la fonction linéaire

## **JE VÉRI LES OUTILS DE BASE DE DÉCOUVERTE JE VÉRIFIE MES ACQUIS**

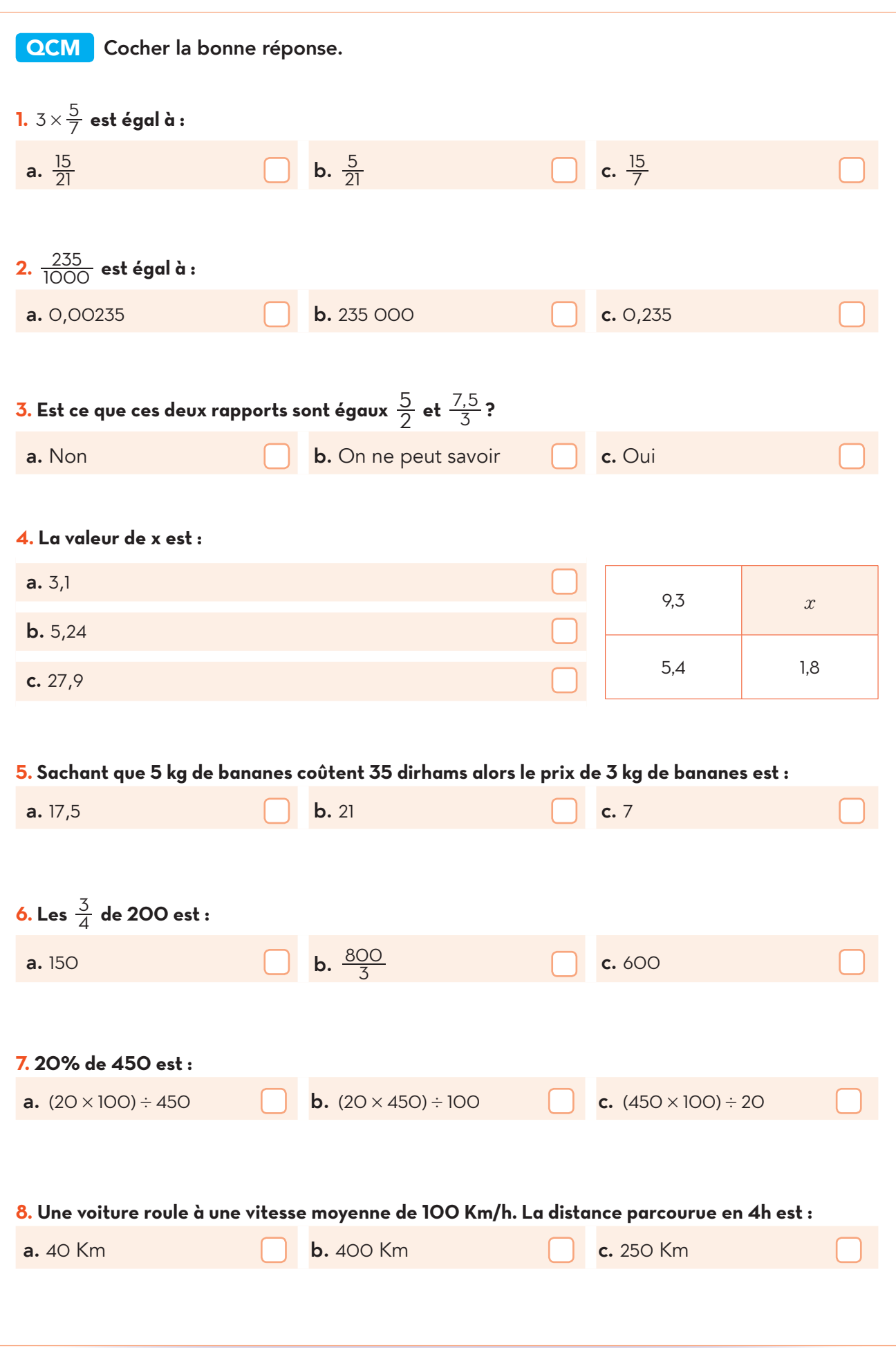

## **ACTIVITÉS DE DÉCOUVERTE**

## A ACTIVITÉ **1**

Exploitation

On considère le tableau suivant qui indique les tarifs de vente de CD dans un magasin.

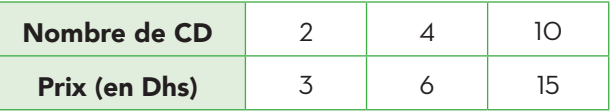

1. Comparer les quotients suivants :

$$
\frac{2}{3}
$$
;  $\frac{4}{6}$  et  $\frac{10}{15}$ .

- 2. Est-ce que ce tableau représente une situation de proportionnalité.
- 3. Déterminer le coefficient de proportionnalité.
- 4. Si lors d'une promotion 20 CD coûtent 28 dhs. Aura-t-on toujours une proportionnalité ?

A ACTIVITÉ **2**

5 boites identiques de conserve pèsent 12 kg. Le tableau ci-dessous représente le nombre de boites en fonction de la masse en kilogrammes.

1. Déterminer le coefficient de proportionnalité.

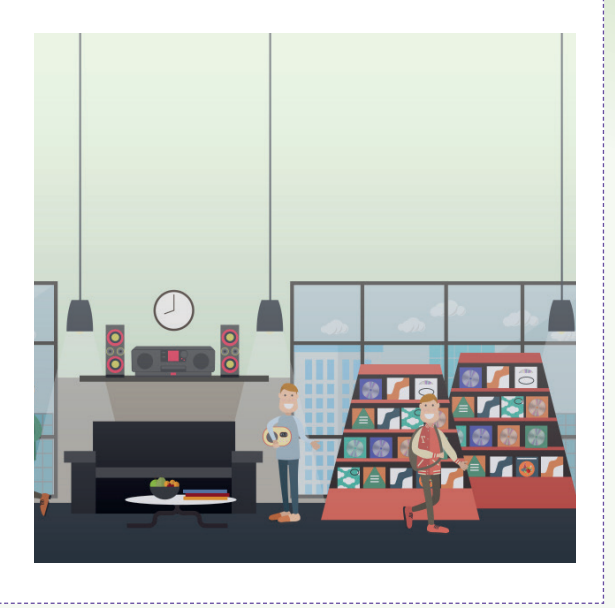

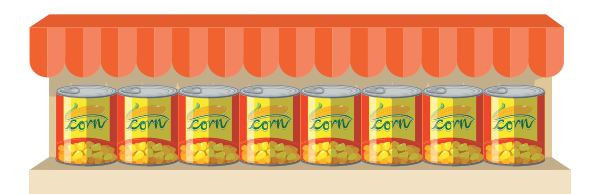

2. Compléter le tableau.

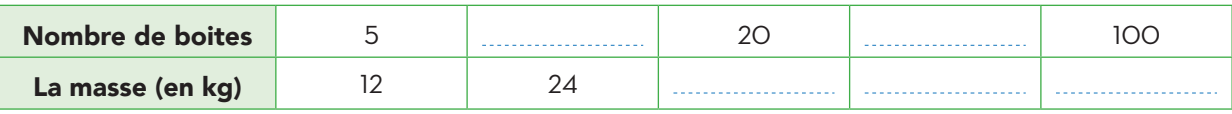

3. Reproduire et représenter dans un repère orthogonal les données du tableau de proportionnalité.

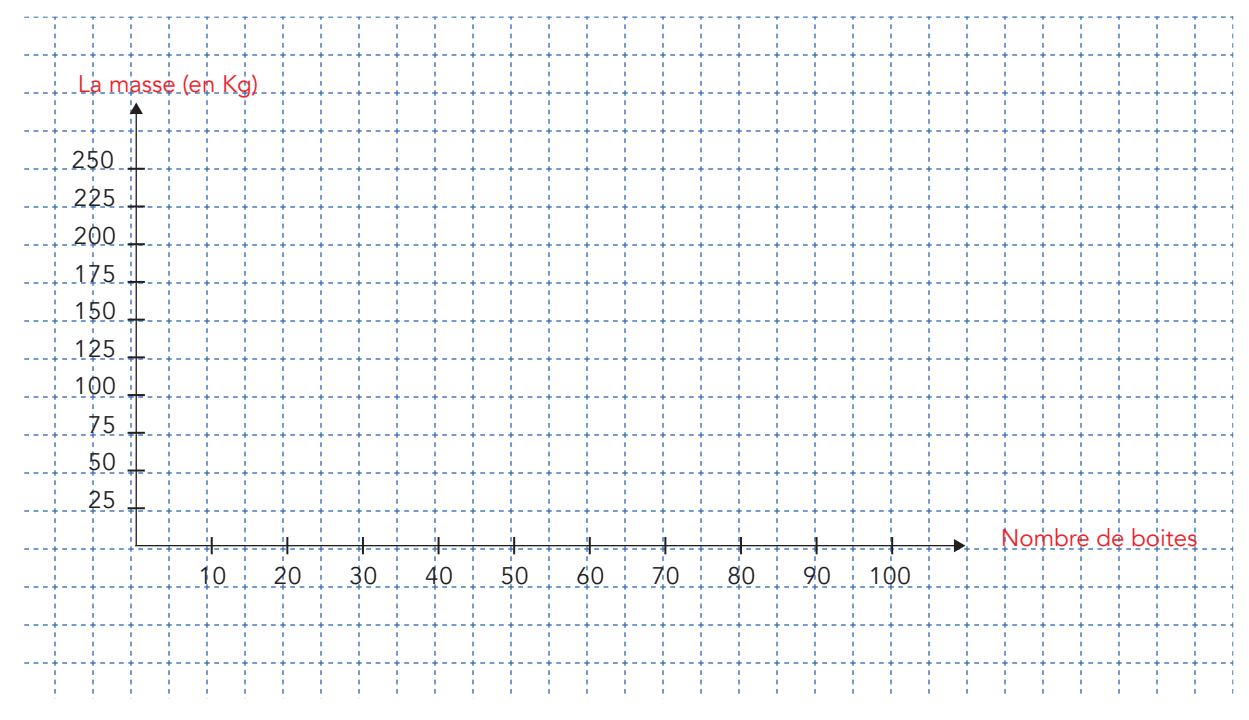

## A ACTIVITÉ **3**

Un train a parcouru 80 Km en 45 min. En supposant que sa vitesse est constante.

- 1. Calculer la distance, (en Km), parcourue par ce train en :
	- a. 90 min
	- b. 15 min
- 2. Combien de temps (en minutes) met-il pour parcourir 320 Km ?
- 3. a. Recopier et compléter le tableau suivant :

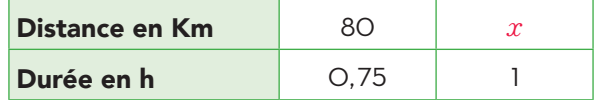

- b. Quelle est la valeur de x ?
- c. Qu'appelle-t-on ce nombre ?

## A ACTIVITÉ **4**

Dans une classe de 1 ère année collégiale de 30 élèves on a 24 élèves qui ont un téléphone portable.

1. Si on avait 100 élèves combien parmi eux ont-t-il un téléphone portable ?

Utiliser le tableau suivant :

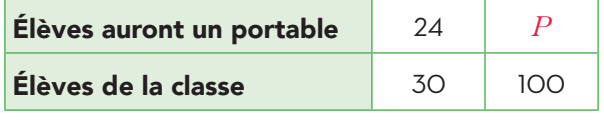

2. Dans cette classe 70% des élèves sont des filles combien de filles a-t-on dans cette classe ?

## A ACTIVITÉ **5**

Un plan est à l'échelle  $\frac{1}{50\,0000}$  .

- a. À quelle distance, en m, correspond 1 cm sur ce plan ?
- b. Sur le plan ci-contre, un complexe sportif a pour dimensions 10 cm et 12,5 cm. Donner les dimensions réelles de ce complexe.
- c. Un poste de police est situé à 500m du complexe. Calculer la distance sur la carte.

#### *Aide :*

Utiliser le tableau de proportionnalité ci-dessous :

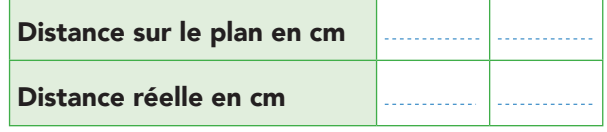

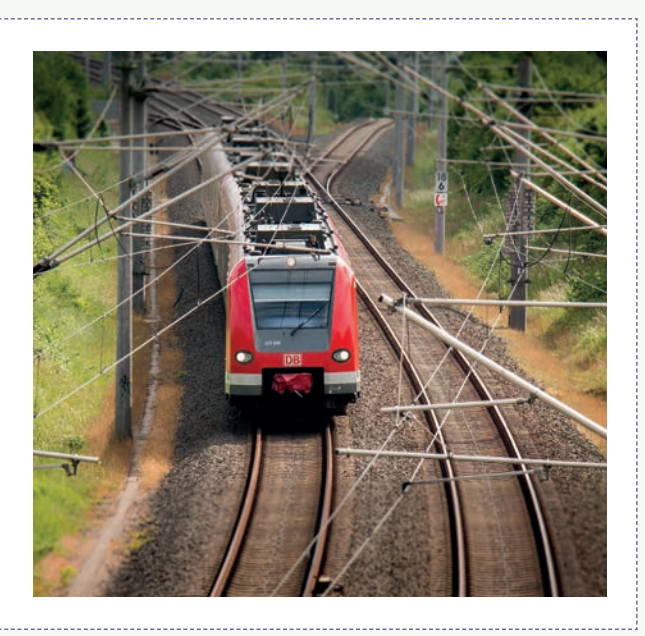

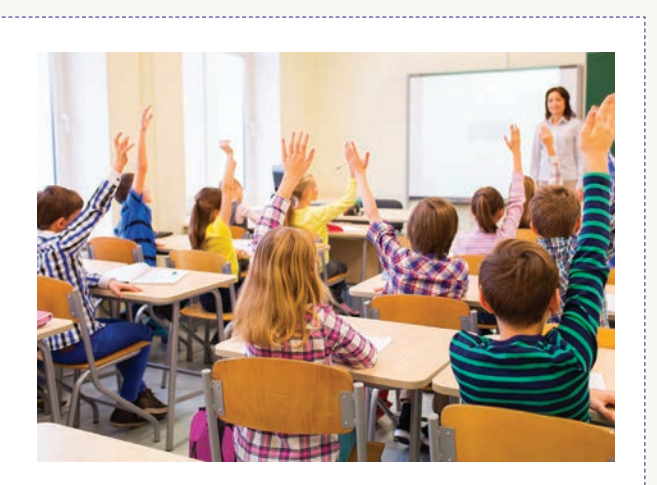

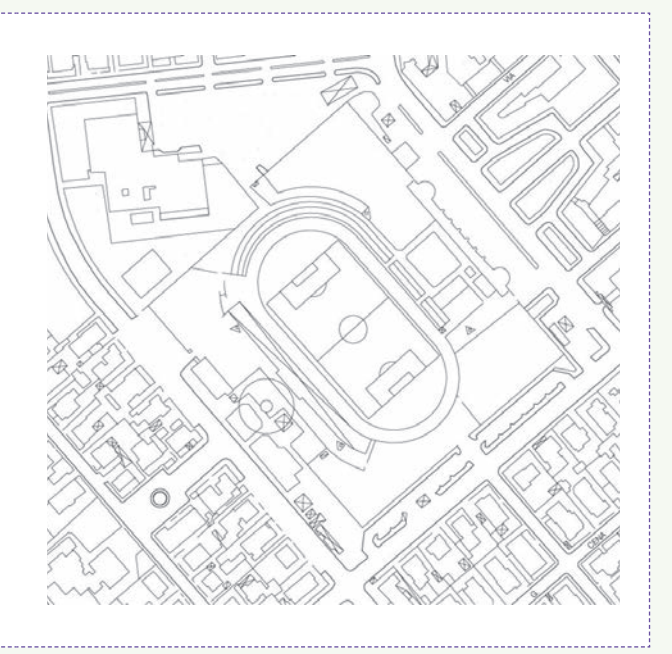

## 1. Proportionnalité

#### DÉFINITION

Deux grandeurs sont proportionnelles si en multipliant par un même nombre les valeurs prises par la première grandeur ; on obtient les valeurs correspendantes prises par la deuxième.

#### **REMARQUE**

Dans un tableau de proportionnalité, les « produit en croix » sont égaux.

#### $\blacktriangleright$  Exemples

1) Est-ce que le tableau suivant représente une situation de proportionnalité ?

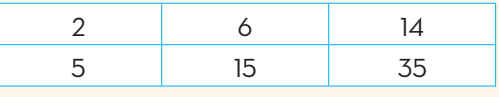

On remarque  $:\frac{2}{5}$ 15 6  $=\frac{6}{15}=\frac{14}{35}$ 

Donc : ce tableau représente une situation de proportionnalité.

2) On considère le tableau de proportionnalité suivant :

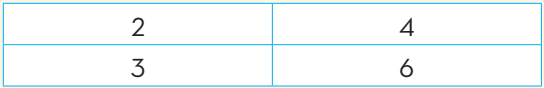

*On remarque que :*  $2 \times 6 = 12$ 

 $3 \times 4 = 12$ 

## 2. Coefficient de proportionnalité

#### DÉFINITION

Dans un tableau de proportionnalité<sup>m</sup> on passe d'une ligne à l'autre en multipliant (ou en divisant) par un même nombre, appelé : Coefficient de proportionnalité.

#### $\blacktriangleright$  Exemple

Dans le tableau de proportionnalité suivant :

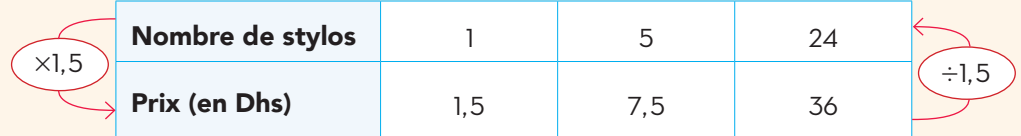

 $\bullet$  On passe de la première ligne à la deuxième en **multipliant** par  $\frac{1.5}{1}$ = 1,5 .

• De même, on passe de la deuxième ligne à la première, en divisant par 1,5.

## 3. La quatrième proportionnelle

#### DÉFINITION

Dans un tableau de proportionnalité, si l'on connaît trois valeurs sur quatre, alors on peut calculer la quatrième valeur appelée : La quatrième proportionnelle.

#### **Exemple**

On considère le tableau de proportionnalité suivant :

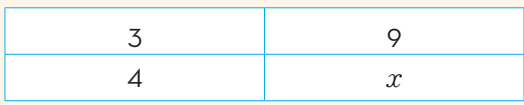

- •Le nombre *x* est la quatrième proportionnelle.
- La valeur de *x* est :

$$
x = \frac{4 \times 9}{3}
$$

Donc : *x* = 12

## 4. Pourcentage

#### PROPRIÉTÉ Automatique de la communité de la propriété de la communité de la communité de la communité de la communité de la communité de la communité de la communité de la communité de la communité de la communité de la co

t désigne un nombre.

Prendre t% d'une quantité ; c'est multiplier cette quantité par : *<sup>t</sup>* 100 .

Un pourcentage<sup>(2)</sup> est le produit du quotient d'une quantité partielle et une quantité totale par 100.

- Prendre 30% de 450 c'est :  $\frac{30 \times 450}{100}$  = 135
- Prendre 20% de 50 c'est :  $\frac{20 \times 50}{100}$  = 10
- **Pourcentage =**  $\frac{Quantité \, particle}{Quantité \, total} \times 100$

L'échelle (**3**) d'un plan est le coefficient de proportionnalité entre les distances sur le plan et les distances réelles exprimées avec la même unité, on note : r eé lle **<sup>E</sup>** distance distance sur le plan **<sup>=</sup>**

#### $\blacktriangleright$  Exemple

5. Échelle DÉFINITION

> Sur un plan à l'échelle  $\frac{1}{5000}$ , deux immeubles sont séparés par 5,6 cm.

• Quelle est la distance réelle entre ces deux immeubles ?

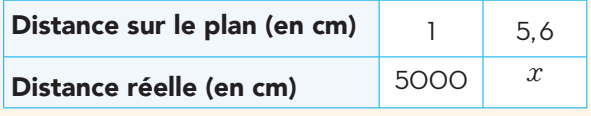

La distance réelle est :

 $x = \frac{5000 \times 5,6}{1}$  = 28 000*cm* **Donc :**  $x$  = 280 *m* 

## 6. Vitesse moyenne

#### DÉFINITION

On appelle vitesse<u>(4)</u> moyenne d'un mobile, le coefficient de proportionnalité entre la distance et la durée du parcours.

*Si on note :*

V : la vitesse moyenne ; **d** : la distance parcourue et **t** : la durée du parcours.

*Alors :*  $V$  =  $\frac{d}{t}$  ,  $d$  =  $V \times t$  et  $t$  =  $\frac{d}{V}$ 

## 7. Proportionnalité et graphique

#### RÈGLE 1

• La représentation graphique d'un tableau de proportionnalité est une droite passant par l'origine.

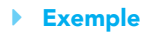

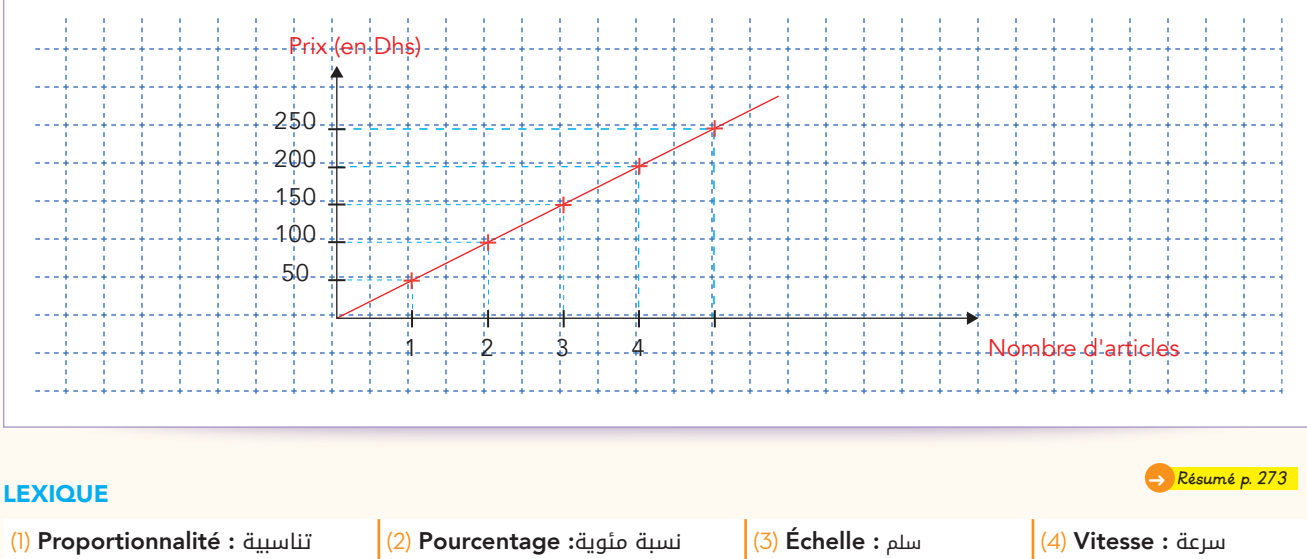

Lequel des tableaux suivants représente une situation de proportionnalité ?

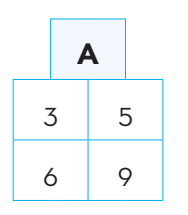

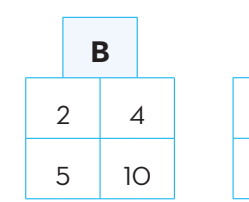

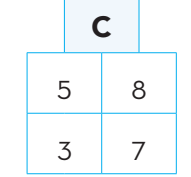

#### ▶ Réponse :

Dans le tableau **A**, on a :  $3 \times 9 \neq 6 \times 5$ 

Dans le tableau **B**, on a :  $2 \times 10 = 5 \times 4$ 

Dans le tableau  $C$ , on a :  $5 \times 7 \neq 3 \times 8$ 

*Donc* c'est le tableau B qui représente une situation de proportionnalité.

#### EXERCICE **2**

Sachant qu'il faut 72 g de sucre dans un gâteau pour 3 personnes.

Quelle quantité de sucre faut-il mettre dans un gâteau pour 10 personnes ?

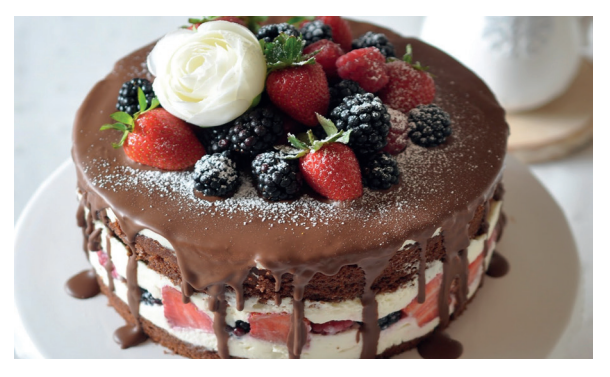

• *Les quantités des ingrédients d'un gâteau sont proportionnelles*

#### ▶ Réponse :

Rangeons les valeurs dans un tableau :

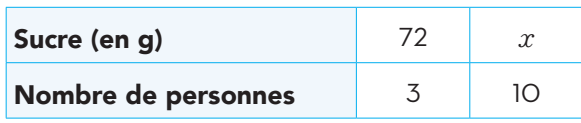

Donc en calculant le produit en croix, on obtient :

$$
x=\frac{72\times100}{3}=240\,g
$$

Il faut 240 g de sucre pour faire un gâteau pour 10 personnes.

## EXERCICE<sup>3</sup>

Un article électroménager coût 2500 Dhs.

1. Son prix baisse de 10%.

Calculer son nouveau prix.

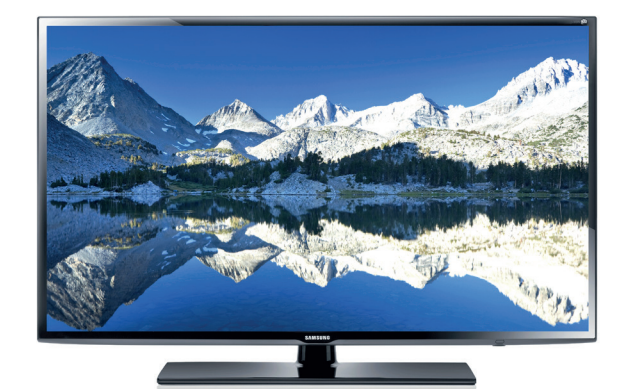

#### ▶ Réponse :

Prendre 10% de 2500 ; c'est multiplier 2500 par  $\frac{10}{100}$ . *On obtient :*  $2500 \times \frac{10}{100} = 250$ 

*Le nouveau prix en dirhams de l'article est :*  $2500 - 250 = 2250$ 

EXERCICE **4**

Sur une carte routière, 1 cm représente 5 Km.

- 1. Quelle est l'échelle de cette carte ?
- 2. Quelle est la distance réelle entre deux villes distantes de 10 cm sur cette carte.

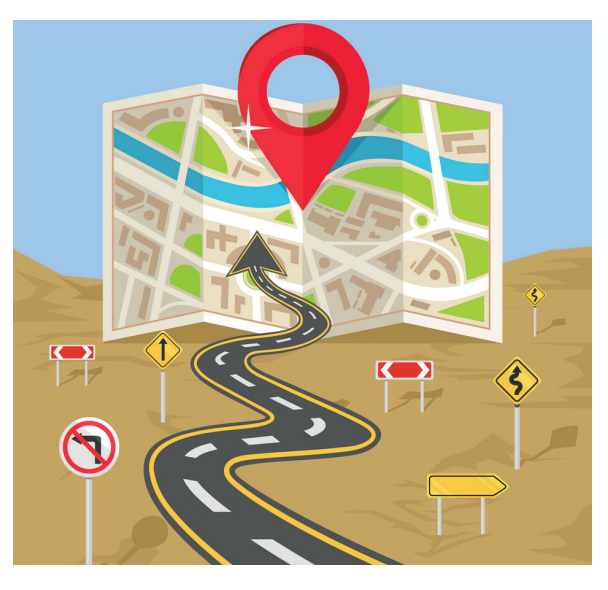

#### ▶ Réponses :

#### 1. *On sait que :*

#### 5 Km = 500 000 cm

Donc 1 cm sur la carte représente 500 000 cm sur le terrain.

#### *Or l'échelle est :*

Echelle = <u>distance sur la carte</u> = <u>1</u><br>distance réelle = 500000

2. La distance réelle entre les deux villes.

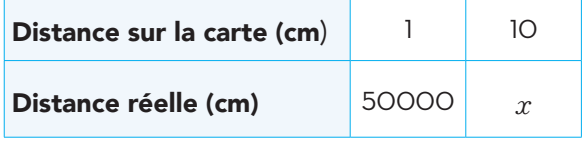

*On a :*  $x = \frac{500000 \times 10}{1} = 50000000$ 

 $Or: x = 5000000cm = 50$   $Km$ 

*Donc :* La distance réelle entre les deux villes est : 50 Km.

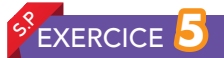

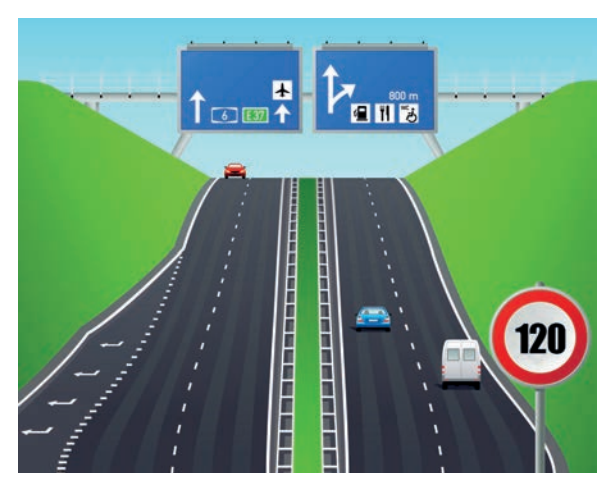

Un automobiliste a parcouru les 320 Km qui séparent Casablanca de Fès en 3h12 min.

- 1. a. Quelle est sa vitesse moyenne?
	- **b.** Sachant que la vitesse maximale autorisée sur l'auto route est 120km/h. L'automobiliste a-t-il respecte la limitation de vitesse ?
- 2. Aprés un repos de 3Omin, l' automobiliste poursuit son chemin sur l'auto route vers Oujda à la vitesse moyenne de 110km/h

Quelle distance a-t-il parcourue en 2h30min?

#### ▶ Réponses :

1. a. *On sait que :* 3h12 min = 3,20h Puisque la vitesse moyenne est une situation de proportionnalité entre la distance parcourue et la durée.

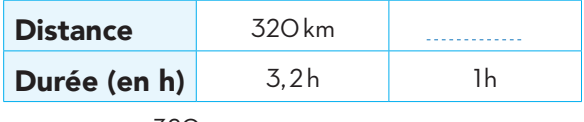

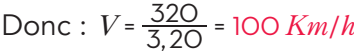

Remarque : on peut utiliser la formule de la vitesse :  $V = \frac{d}{t}$ 

- b. Sachant que : 100 est un inférieur à 120 Alors l'automobiliste a bien réspecté la limitation de vitesse
- 2. *On sait que :* 2h30 min = 2,5h

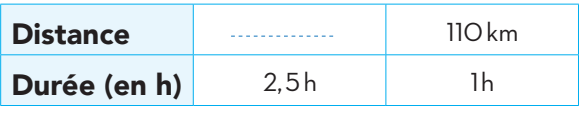

Donc:  $d = 110 \times 2.5 = 275$ 

Conclusion : la distance parcourue est : 275km

## EXERCICE<sup>6</sup>

Actuellement un euro (€) coûte 11,60 dirhams.

- 1. Un touriste veut changer 750  $\epsilon$  en dirhams. Combien aura-t-il ?
- 2. Pour changer 12 006 dirhams. Quelle somme d'argent recevera-t-on en € ?

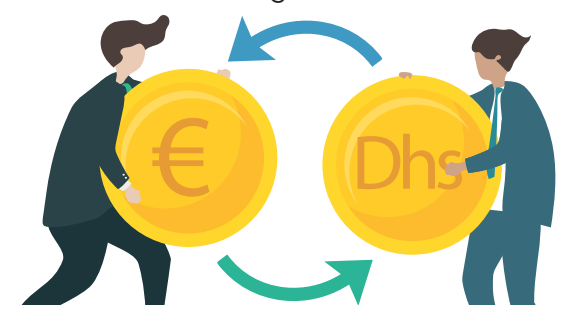

#### **Réponses :**

On peut établir un tableau de proportionnalité.

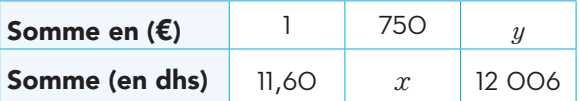

**1.** Ainsi:  $x = 750 \times 11,60 = 8700$ Donc : 8700 dhs

**<sup>2.</sup>**  $y = \frac{12006}{11,60} = 1035$  Donc : 1035 €

Les tableaux suivants représentent-ils une proportionnalité ? justifier

1.

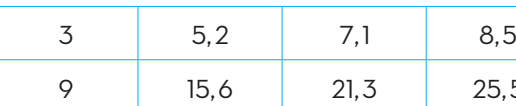

2.

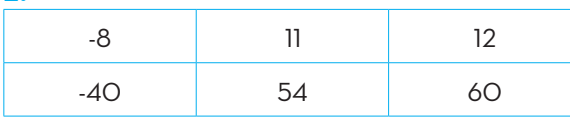

 $15.6$  21,3 25,5

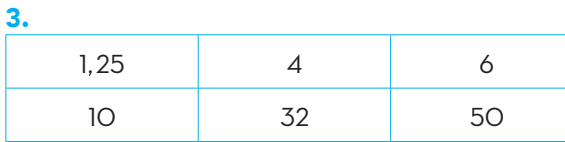

#### EXERCICE **8**

12 stylos coûtent 18 Dhs.

*Sachant que :*

Le coût des stylos est proportionnel à leur nombre

On cherche combien coûtent 4 stylos.

Quelle situation peut-on utiliser ?

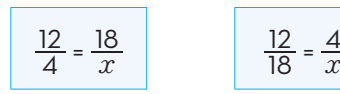

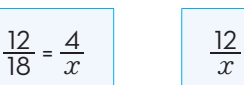

 $=\frac{4}{18}$ 

EXERCICE **9**

Dans une classe de 32 élèves, 24 sont des garçons.

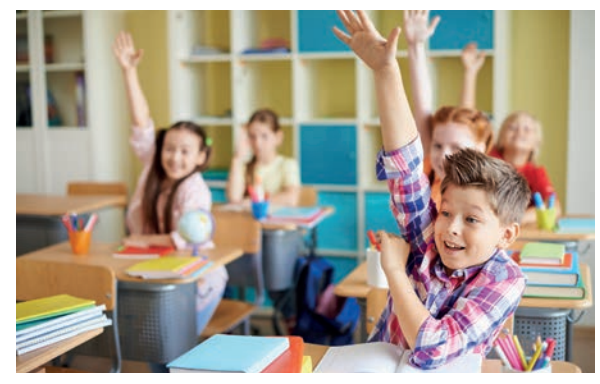

Quel est le pourcentage des garçons dans cette classe ?

Quelle est le pourcentage des filles ?

## EXERCICE **10**

Une voiture roule à une vitesse moyenne de 110 Km/h.

#### 1. Reproduire et compléter le tableau :

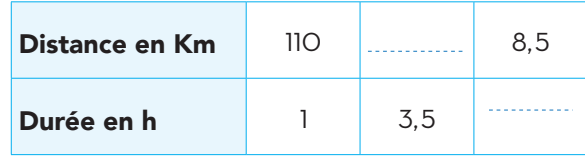

2. Interpréter les résultats trouvés.

## EXERCICE **11**

Le réservoir d'un camion contient 85 litres de carburant.

Après un trajet de 300 Km ; il lui reste 10 litres au réservoir.

- 1. Calculer la quantité du carburant consommée par le camion.
- 2. Calculer en utilisant un tableau de proportionnalité :
	- a. La consommation du carburant en 100 Km.
	- **b.** La distance à parcourir avec 45 litres du carburant dans le réservoir.

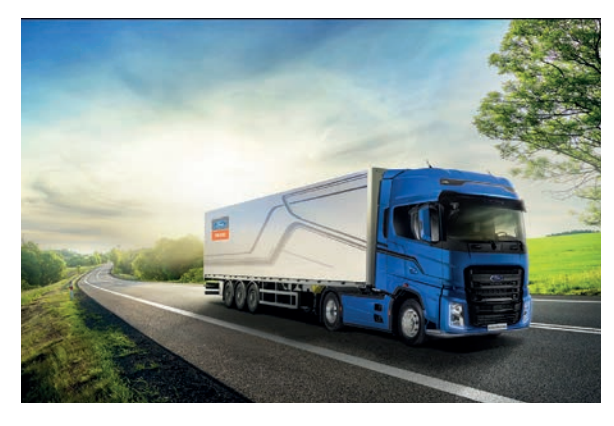

## **EXERCICE** 12

Un ordinateur portable coûte 4 500 dirhams en décembre. Son prix subit une réduction de 15% en Janvier.

- 1. Calculer le montant de la réduction.
- 2. Combien coûte l'ordinateur en Janvier ?

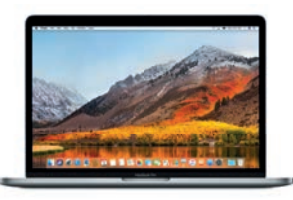

## **SPEXERCICE** 13

Sur une carte du Maroc à l'échelle  $\frac{1}{4000000}$ .

- 1. Que représente 1cm sur cette carte ? Donner la réponse en kilomètre.
- 2. Quelle est la distance réelle entre deux villes distantes de 3 cm sur cette carte ?
- 3. Sachant que la distance de Casablanca à la ville de Laayoun sur la route nationale N°1 est de 1 083 km.

Calculer la distance sur la carte.

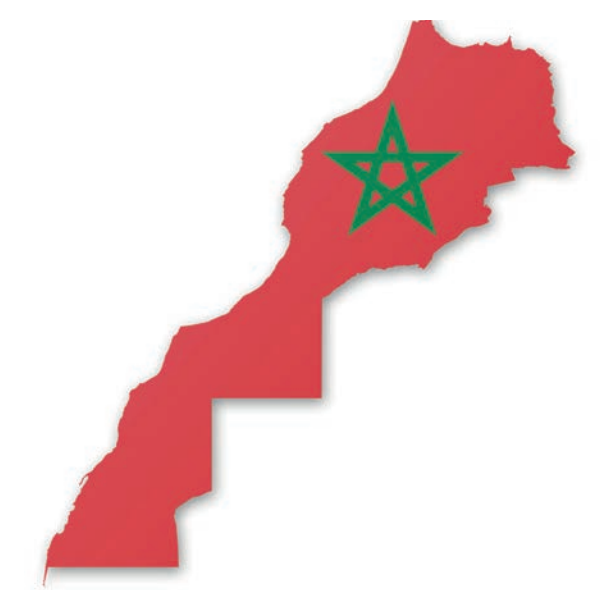

## **EXERCICE**

Sur 204 pays qui ont participé aux phases éliminatoires pour la qualification à la coupe du monde de football 2010 en Afrique du Sud, seuls 31 pays y ont pris part, le trentedeuxième étant le pays organisateur.

Quel est le pourcentage, au dixième près, de pays qualifiés pour cette compétition.

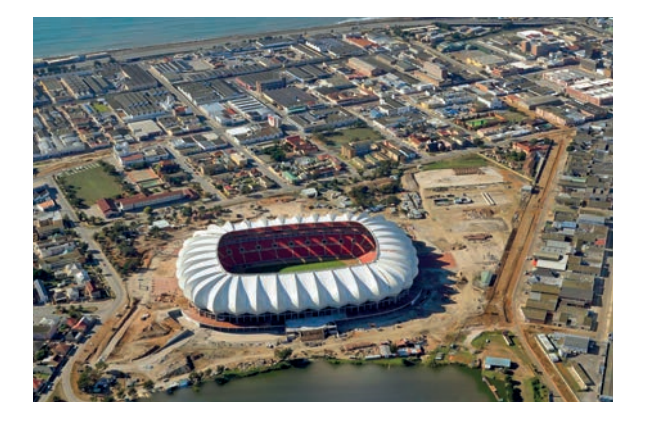

## EXERCICE **15**

Au commerce, on parle de la TVA, sans peut être savoir sa signification.

- T : Taxe.
- V : Valeur.
- A : Ajoutée.

Taxe sur Valeur Ajoutée.

Le prix d'un téléviseur hors taxe est : 3 600 dirhams.

Sachant que la TVA sur les téléviseurs est 20 %.

- 1. Calculer le montant de la taxe sur le téléviseur.
- 2. Quel est le prix du téléviseur y compris la taxe ?

## **EXERCICE** 16

- 1. Le gérant d'un magasin de vêtements décide d'appliquer une réduction de 20 % sur l'ensemble de son magasin.
- Quel sera le nouveau prix d'un pull coûtant 270 dhs ? D'un tee-shirt coûtant 150 dhs ?
- 2. Pour les clients qui disposent d'une carte de fidélité, il décide d'appliquer une réduction supplémentaires de 10 % à celle déjà effectuée en (**1**).

Calculer le prix du pull et du tee-shirt pour ces clients.

3. Quel est alors le pourcentage de la remise effectuée aux clients fidèles ?

## **EXERCICE**

Convertir les heures décimales en heures, minutes et secondes comme dans l'exemple.

 $3, 5h = 3h + 0, 5 \times 60$  *min* =  $3h30$  *min* 

- $a. 6.2h$
- $b. 3.75 min$
- c. 8 6, *h*
- d. 3 5, 5*min*
- **e.** 2.15*h*
- 
- f. 5 3, 5*h*

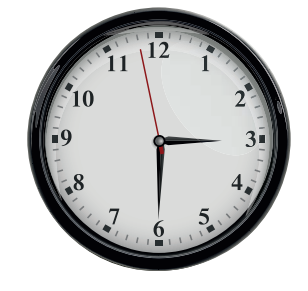

On considère le tableau de proportionnalité suivant :

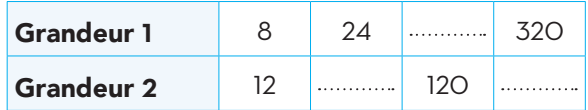

- 1. Déterminer le coefficient de proportionnalité.
- 2. Compléter le tableau.

#### **EXERCICE**

Le tableau suivant indique la consommation d'essence d'une voiture par rapport à la distance parcourue.

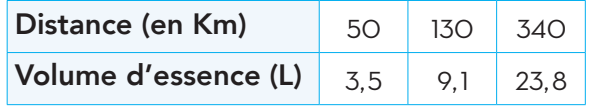

- 1. S'agit-il d'un tableau de proportionnalité ? justifier.
- 2. Calculer le volume d'essence, si cette voiture parcourt une distance de 110 Km.

## **EXERCICE**

Une paire de chaussures coûte 450 dirhams.

- 1. Calculer le nouveau prix après une augmentation de 5%.
- 2. Ce prix diminue ensuite de 2%. Quel est alors le prix final ?

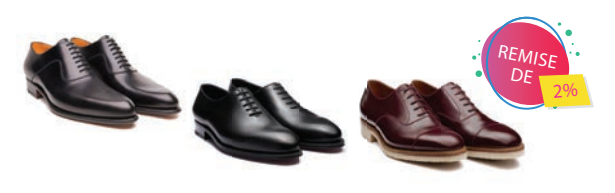

#### **EXERCICE**

Un commerçant applique une remise de 8% sur le prix de chaque article.

1. Houda achète une chemise qui coûte 120 Dhs.

Calculer le montant de réduction accordée par le commerçant.

2. Quel est le prix de la chemise après la réduction ?

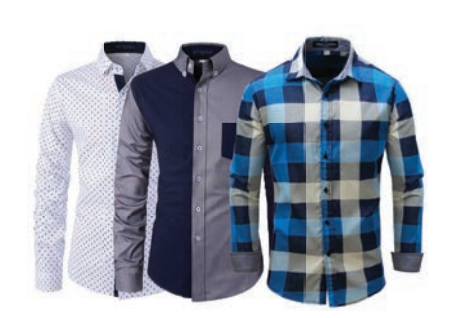

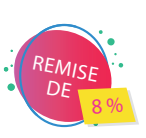

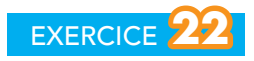

Dans deux magasins, un modèle de clé «USB» a le même prix avant la promotion :

#### *Magasin A :*

- Ancien prix : 45 Dhs
- Remise : -20%
- Nouveau prix : ..........

#### *Magasin B :*

- Ancien prix : 45 Dhs
- Remise : ......................
- Nouveau prix : 31,5 Dhs
- 1. Déterminer le nouveau prix proposé par le magasin A.
- 2. Déterminer le montant de la remise proposée par le magasin B.

#### EXERCICE **23 SP**

Dans une métallurgie du fer, il faut 120 Kg de minerai pour obtenir 18 Kg de fer.

Quelle masse de minerai faut-il pour obtenir 90 Kg de fer ?

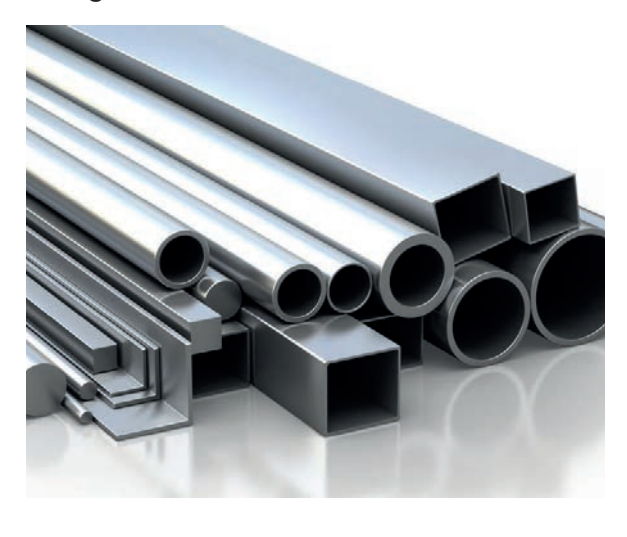

Un automobiliste parcourt une distance de 350 Km en 4 h.

- 1. Calculer sa vitesse moyenne.
- 2. Après un arrêt de 30 min, l'automobiliste roule à la vitesse de 90 Km/h. Quelle distance a-t-il parcouru pendant 1 h 30 min ?

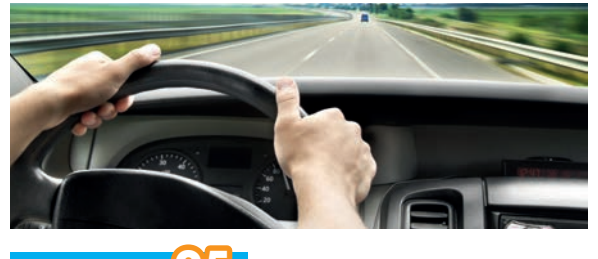

EXERCICE **25**

Sur une carte à l'échelle  $\frac{1}{200,000}$ , deux villes A et B sont séparées par 9 cm.

- 1. Calculer la distance entre ces deux villes.
- 2. Une troisième ville C est à 15 Km de la ville A. Calculer la distance qui sépare A et C sur cette carte.

EXERCICE **26**

Sur une carte deux maisons sont distantes de 2,5 cm alors qu'en réalité, ils le sont de 10 Km.

- 1. Quelle est l'échelle de cette carte ?
- 2. Quelle est la distance réelle entre deux terrains de sports distants sur cette même carte de 7 cm ?

#### EXERCICE **27**

Pendant les soldes, un magasin diminue le prix d'un article électroménager de 20%, son nouveau prix est 5200 Dhs.

Calculer le prix de cet article avant les soldes.

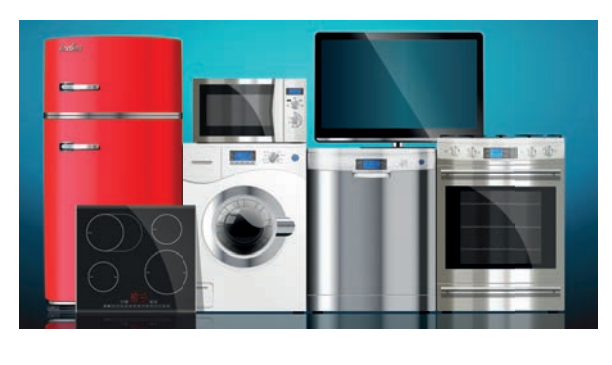

## EXERCICE **28**

Imad dépose 5000 dirahms sur un compte bancaire qui rapporte 3,5% d'intérêts par an.

À la fin de chaque année, les intérêts acquis s'ajoutent à la somme déposée.

Quelle est la somme d'argent dont Imad disposera au bout de 1 an ? de 3 ans ?

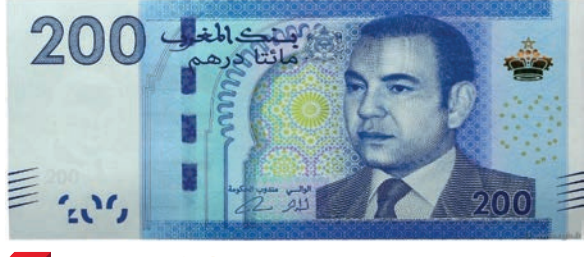

## **29**<br>**EXERCICE**

Pour préparer un verre de lait, on mélange 30 g de poudre de lait avec 12 cl d'eau chaude.

Quelles sont les quantités de poudre de lait et d'eau chaude nécessaires pour préparer :

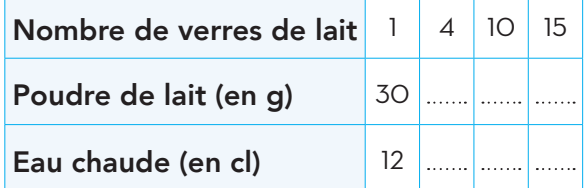

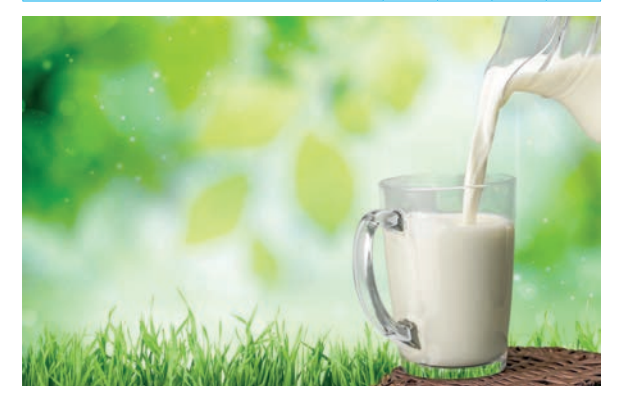

## EXERCICE **30**

Un commerçant augmente le prix de tous ses articles de 4%.

- 1. Un téléviseur coûte, avant augmentation; 5500 dirhams combien coûtera-t-il après?
- 2. Une machine à laver coûte ; après augmentation 3500 dirhams; combien coûtait-il avant?

# **JE M'ÉVALUE**

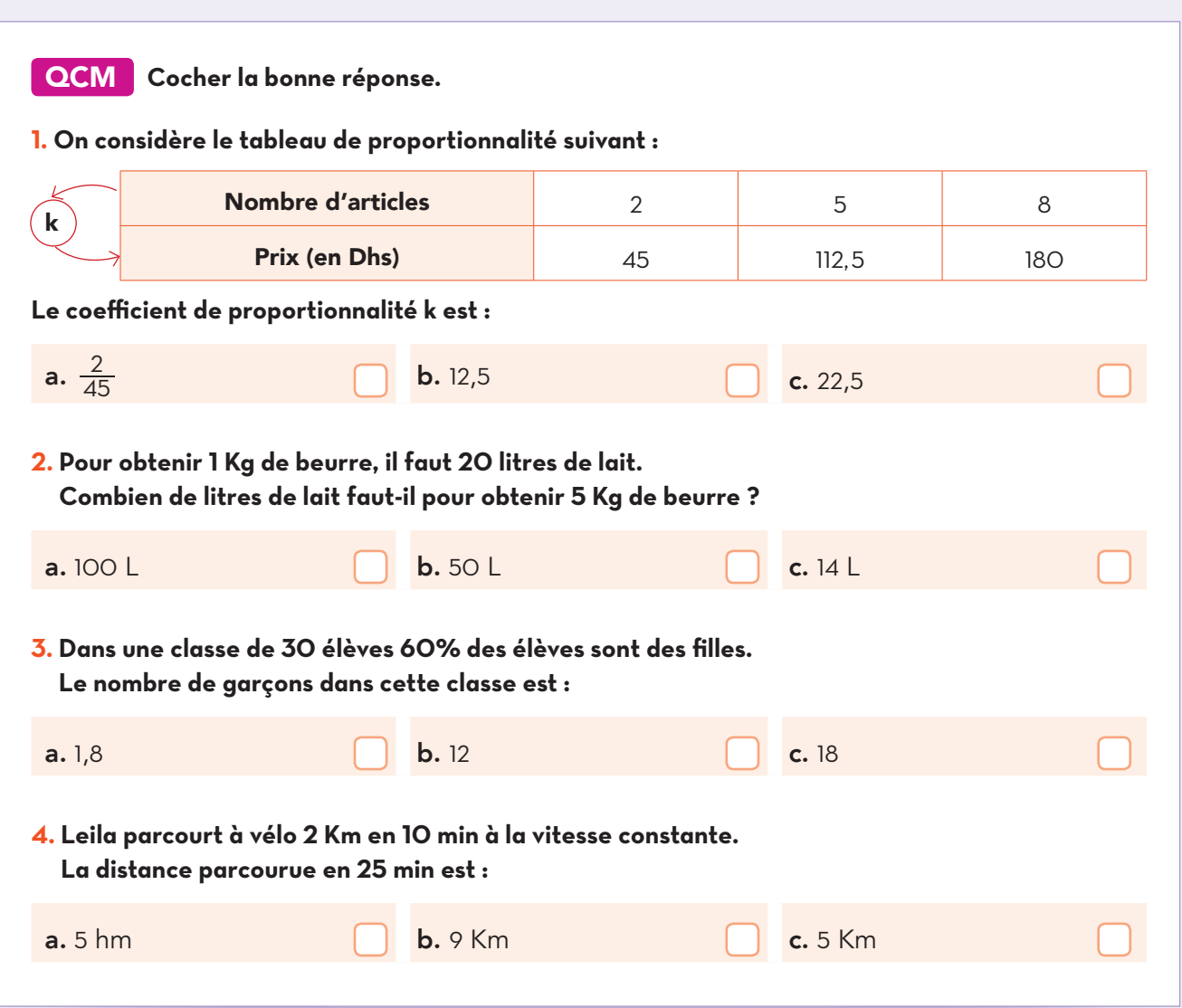

## AUTO-FORMATION

Une famille est composée de quatre personnes. La consommation moyenne d'eau par personne et par jour est estimée à 115 litres.

- 1. On estime que 60% d'eau consommée peut être remplacée par l'eau de pluie.
- **Montrer** que les besoins en eau de pluie de toute la famille pour une année de 365 jours sont d'environs 100 m<sup>3</sup>.
- 2. Le graphique ci-contre représente le coût de l'eau en fonction de la quantité consommée.
- a. En utilisant ce graphique, déterminer le prix payé pour 100 m<sup>3</sup> d'eau.
- **b.** Quel montant doit-on **payer** pour une consommation d'eau de 60 m<sup>3</sup>?

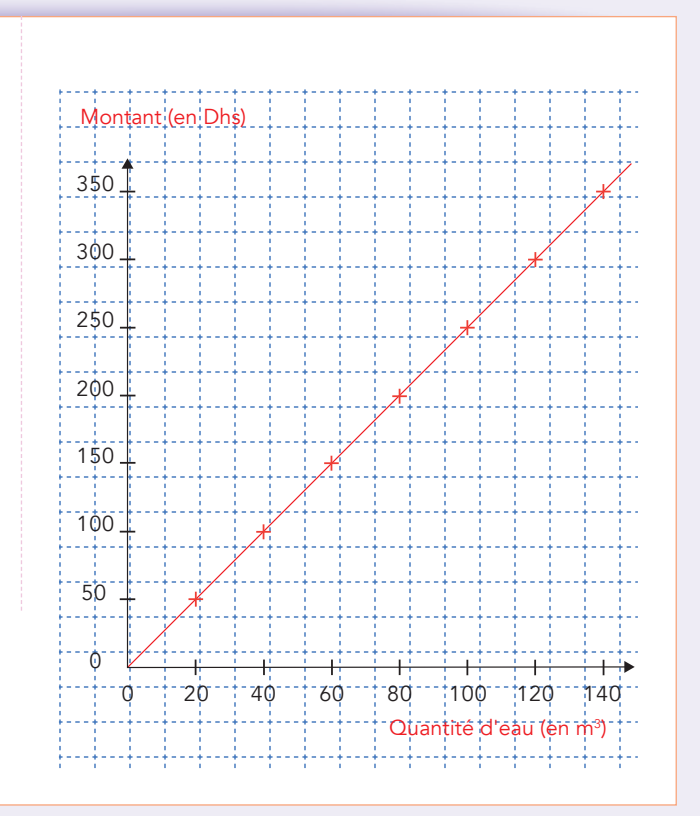

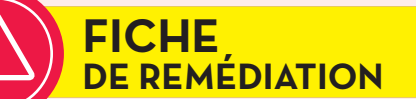

Des erreurs pas comme les autres !

- ◌ *Calcule de la quatrième proportionnelle.*
- ◌ *Lecture graphique et l'échelle.*

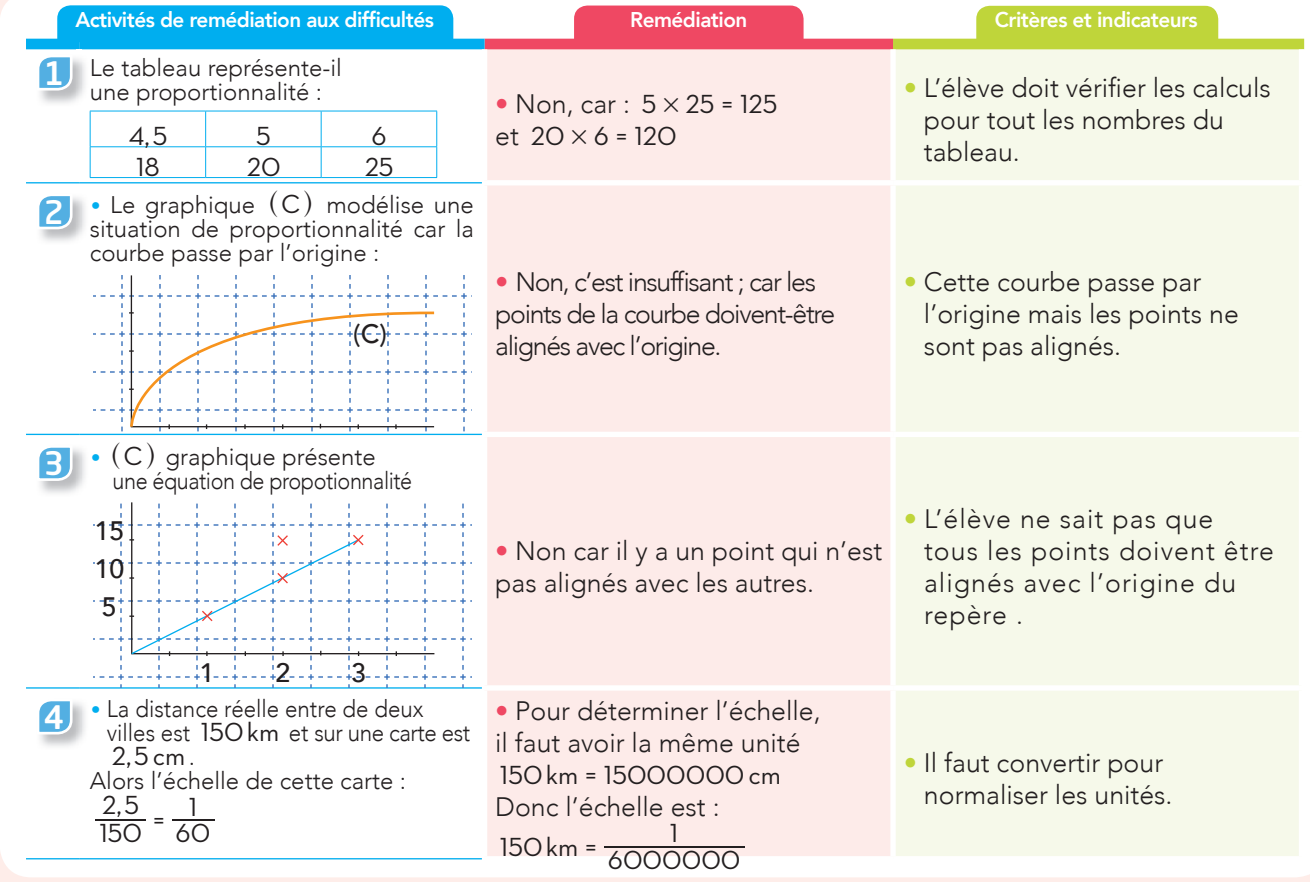

Auto-remédiation

*Voir corrigé p 275*

Le graphique ci-dessous représente le prix des tomates en fonction de la quantité (en kg)

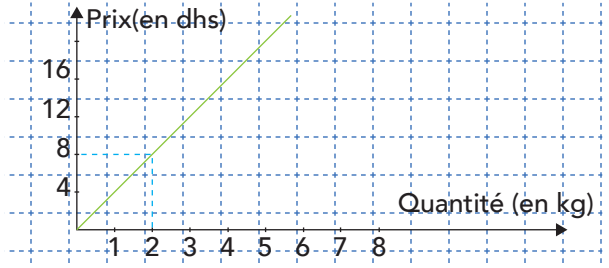

- 1. Le prix est-il proportionnel à la quantité des tomates ? Justifier
- 2. Avec 16 dhs quelle quantité peut acheter de ces tomates ?
- 3. Quel est le prix de 25kg de ces tomates ?

## Évasion culturelle

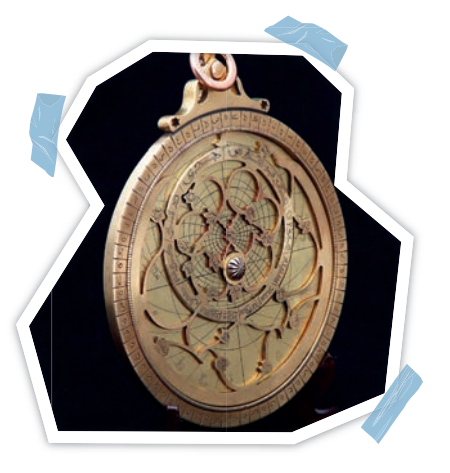

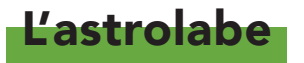

*L'astrolabe planisphérique, dit communément astrolabe (du grec ancien astrolabos via le latin médiéval astrolabium « preneur d'astres ») est un ancien instrument astronomique d'observation et de calcul analogique.* 

*Instrument aux fonctions multiples, il permet notamment de mesurer la hauteur des étoiles dont le Soleil, et par là, de déterminer l'heure de l'observation et la direction de l'astre. Sa conception, dont les origines remontent à l'Antiquité, perfectionnée par les civilisations arabes, s'appuie sur une projection plane de la voûte céleste et de la sphère locale dite projection stéréographique.*